# **Filtri e convoluzioni**

- La terza e ultima famiglia di operazioni per l'elaborazione delle immagini è quella dei **filtri** e delle **convoluzioni**
- Le elaborazioni di questa famiglia modificano il valore (colore, trasparenza, ecc.) di un pixel in base a un calcolo sui valori dei pixel vicini
- Diversi tipi di calcolo producono effetti di tipo diverso

- In generale, la **convoluzione** è un'operazione matematica (simbolo: \*) che, date due funzioni, ne produce una terza che è calcolata come segue:  $(f*g)(t)=\int f(\tau)g(t-\tau)d\tau$
- Nelle applicazioni grafiche, si usano convoluzioni su funzioni bidimensionali
	- ogni funzione corrisponde a un canale
	- f e g possono anche essere lo stesso canale!

- Nel caso della grafica,  $f e g$  saranno due (canali di) immagini, e quindi rappresentabili con funzioni a valori discreti (per esempio, 0-255) su domini limitati (pari alla risoluzione delle immagini)
- L'equazione precedente (su immagini di M×N pixel) diventa quindi:

$$
(f*g)(x,y) = \sum_{i=0}^{M} \sum_{j=0}^{N} f(x,y)g(x-i,y-j)
$$

- L'applicazione delle convoluzioni in grafica può essere più facilmente spiegata graficamente come segue:
	- consideriamo una matrice n×n (di solito n è dispari), il cui punto centrale viene fatto coincidere con un pixel dell'immagine
	- moltiplichiamo i valori nella matrice con i valori dei pixel corrispondenti, e sommiamo tutti i risultati
	- Il valore ottenuto è il valore del pixel centrale nel risultato
	- l'operazione viene ripetuta (spostando la matrice) per tutti i pixel dell'immagine

• Esempio:

200 252 40

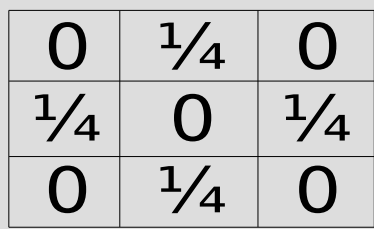

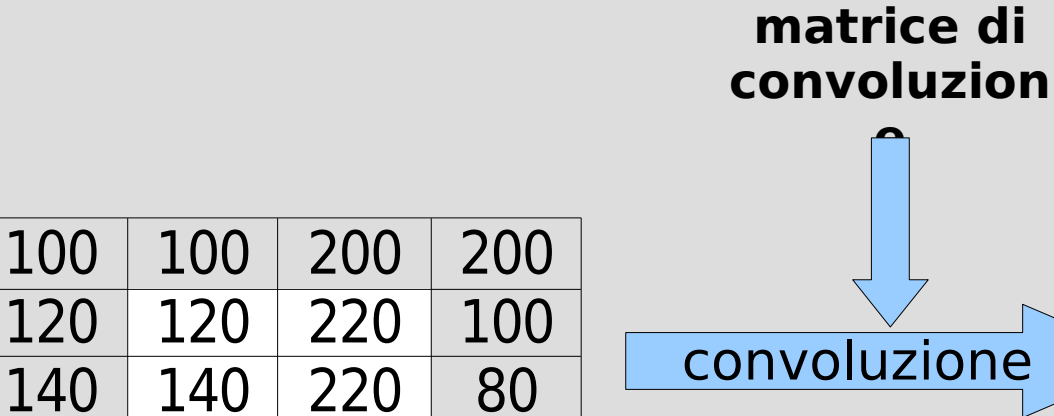

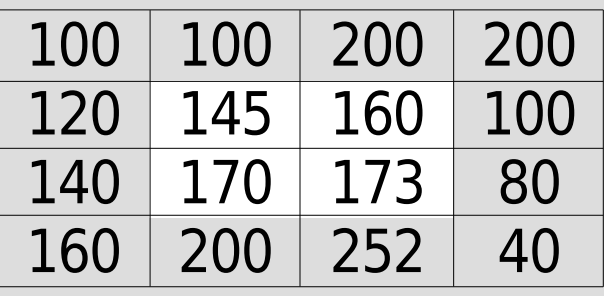

• Esempio:

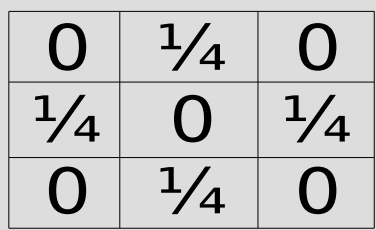

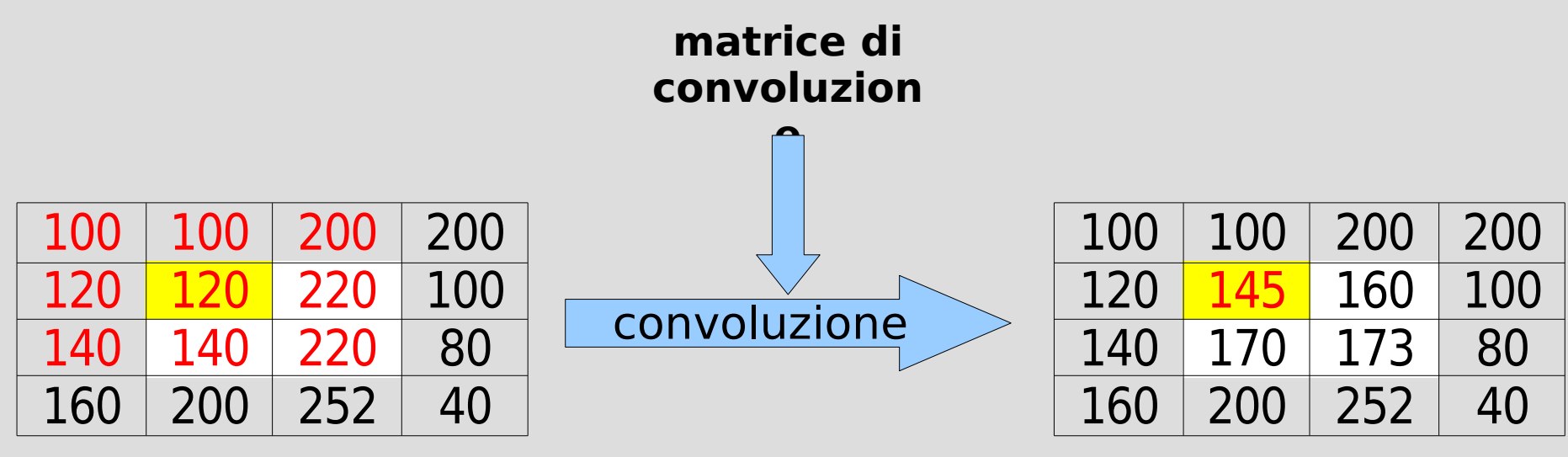

100×0+100×¼+200×0+  $120\times\frac{1}{4}$ +120×0+220× $\frac{1}{4}$ +  $140\times0+140\times\frac{1}{4}+220\times0 = 145$ 

- La matrice che si usa per contenere i coefficienti della convoluzione è detta **kernel** (nucleo) della convoluzione
- Perché i valori numerici rimangano nel range dei valori ammissibili (per esempio, 0-255), occorre che la somma di tutti i coefficienti sia 1
	- altrimenti, l'immagine viene scurita o schiarita ad ogni passaggio – può anche essere desiderabile...

- Kernel diversi producono effetti grafici diversi
- Esempio:

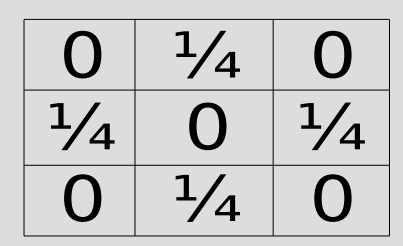

- sostituisce ogni punto (il punto centrale del kernel) con la media dei quattro punti posti sopra, sotto, e ai lati
- il valore del punto centrale stesso viene ignorato...
- in pratica, l'immagine viene un po' "sfumata" o "sfocata"...

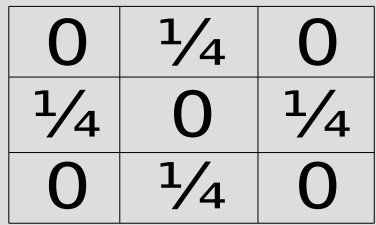

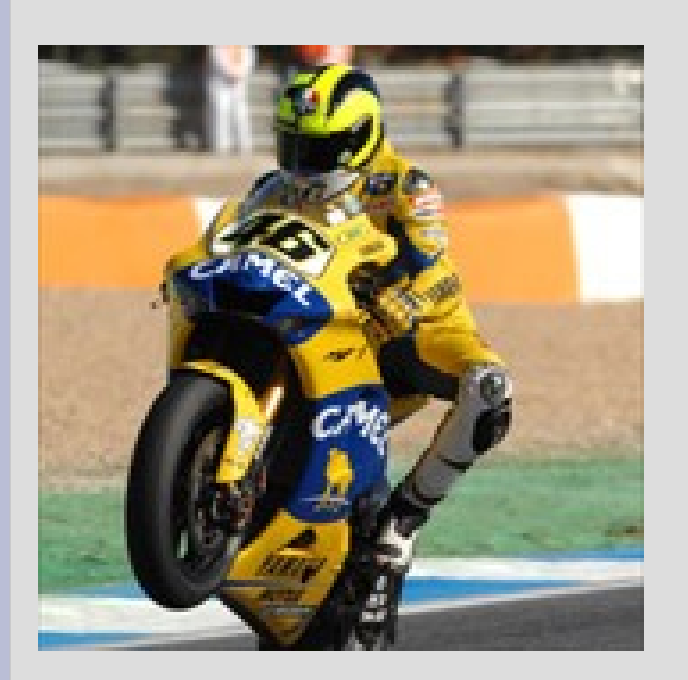

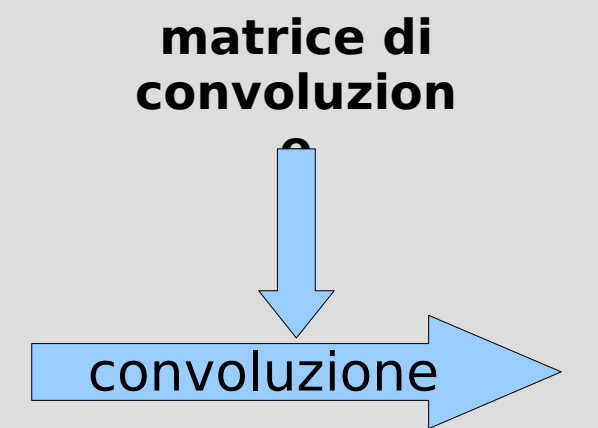

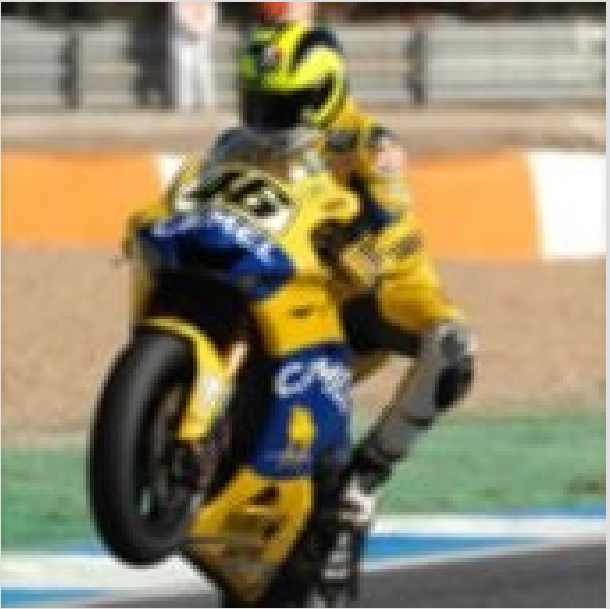

- Kernel diversi producono effetti grafici diversi
- Esempio:

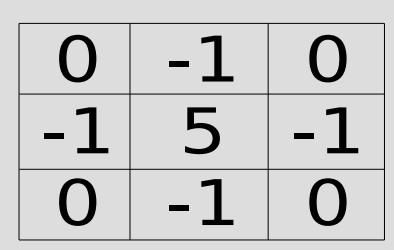

- esalta il valore originale del punto, aumentandolo tanto più quanto più i punti vicini sono diversi
- in pratica, si aumenta il contrasto puntuale dell'immagine
- si interviene infatti sui punti, non sui colori!
- si aumenta il contrasto solo dove ci sono bordi

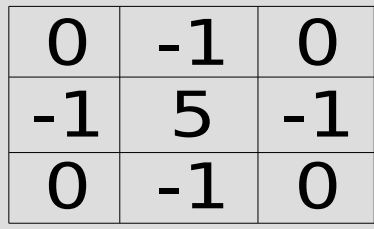

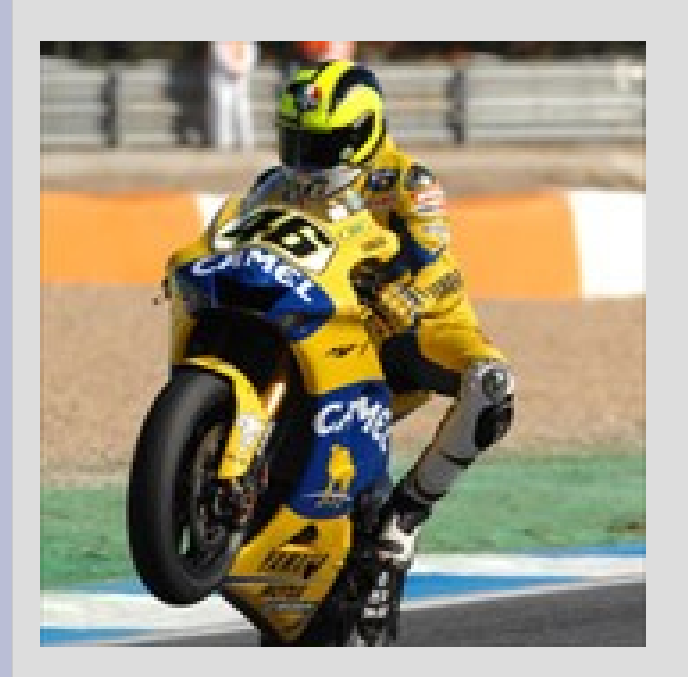

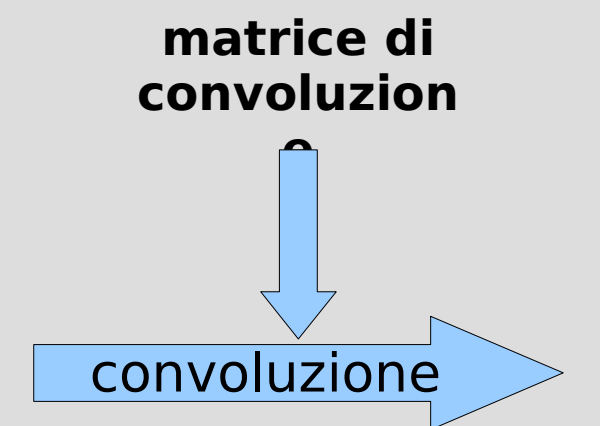

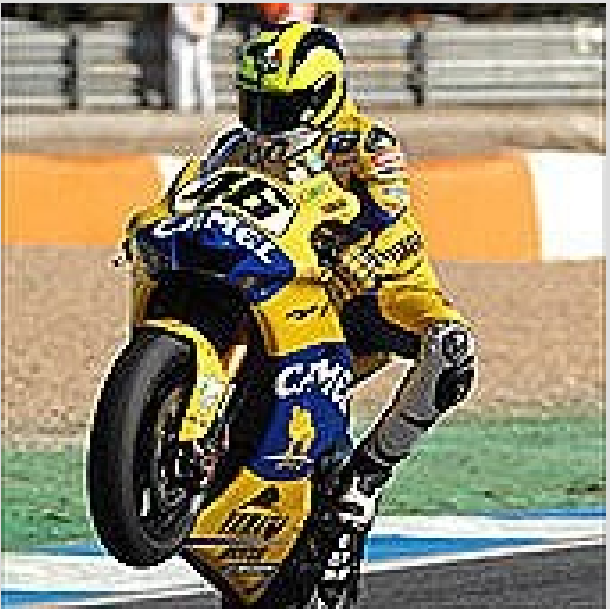

- Kernel diversi producono effetti grafici diversi
- Esempio:

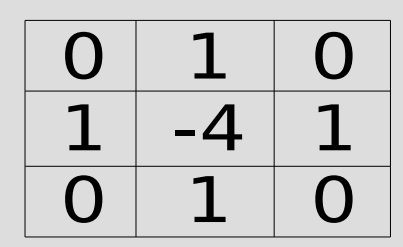

- la somma dei coefficienti è 0: l'immagine finale sarà più scura dell'originale...
- nelle zone di colore uniforme, i 4 coefficienti 1 e il -4 si annullano a vicenda: verrà nero
- nelle zone di colore non uniforme, avremo invece un valore diverso da 0
- risultato: si evidenziano i bordi!

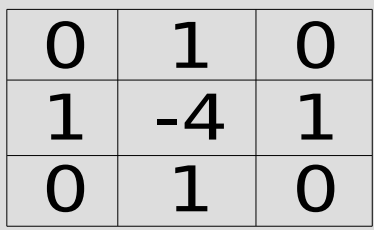

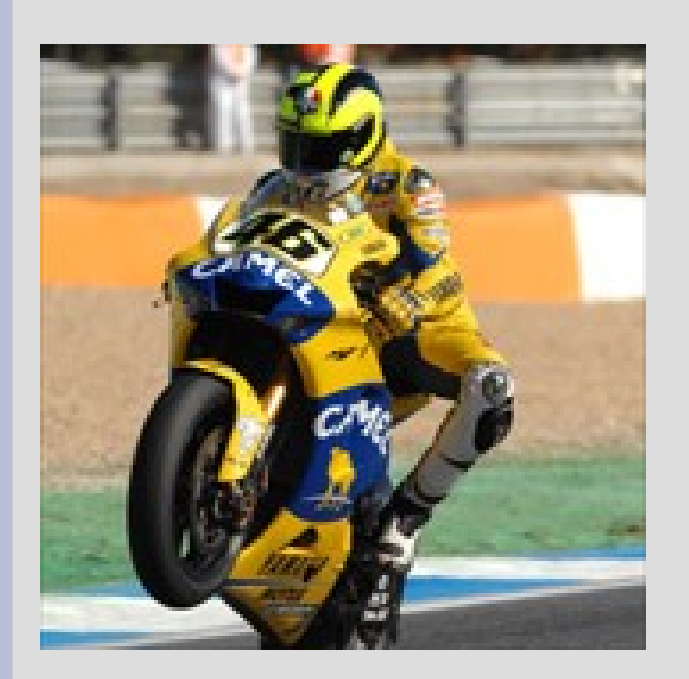

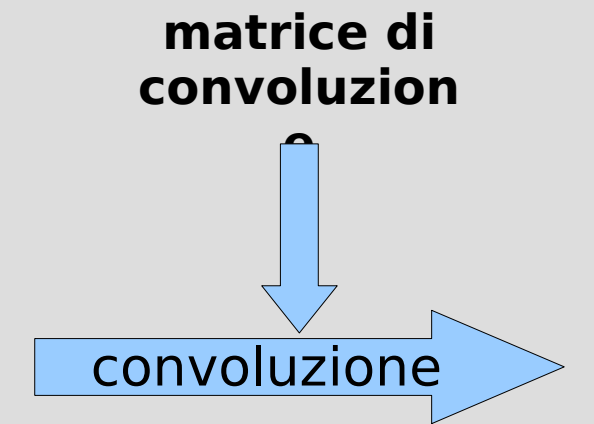

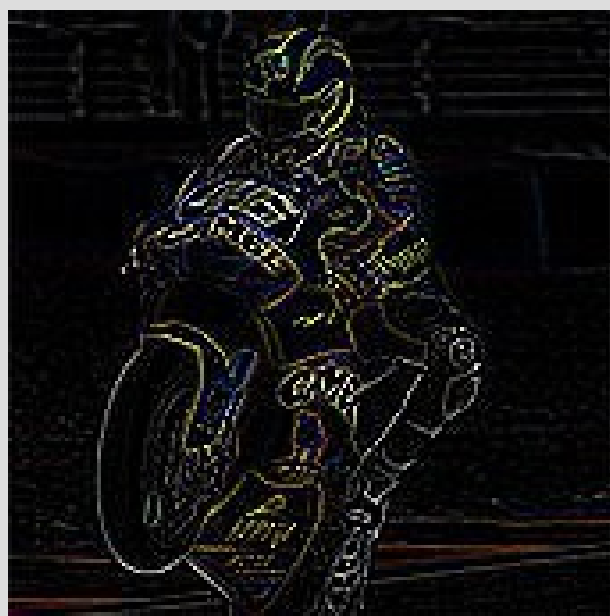

- Kernel diversi producono effetti grafici diversi
- Esempio:

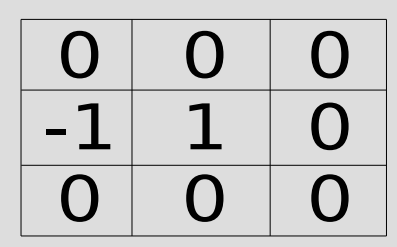

- la somma dei coefficienti è 0: l'immagine finale sarà più scura dell'originale...
- non è detto che la matrice debba essere simmetrica: qui, per esempio, conta solo la differenza fra un pixel e il successivo
- se ho due pixel consecutivi dello stesso colore, il risultato è 0
- evidenziamo i soli bordi verticali!

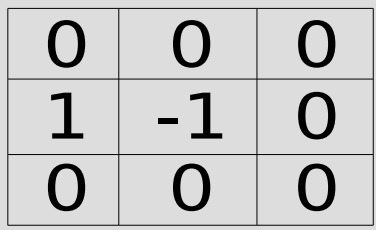

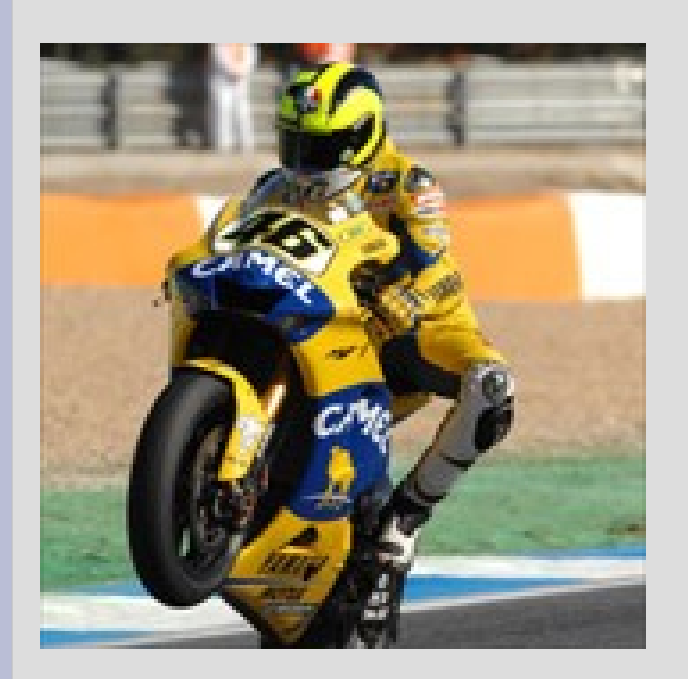

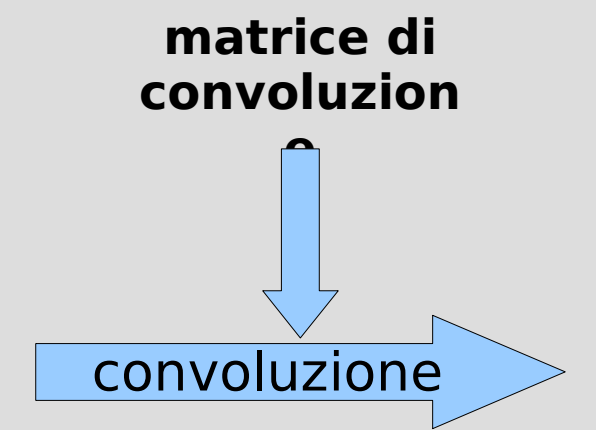

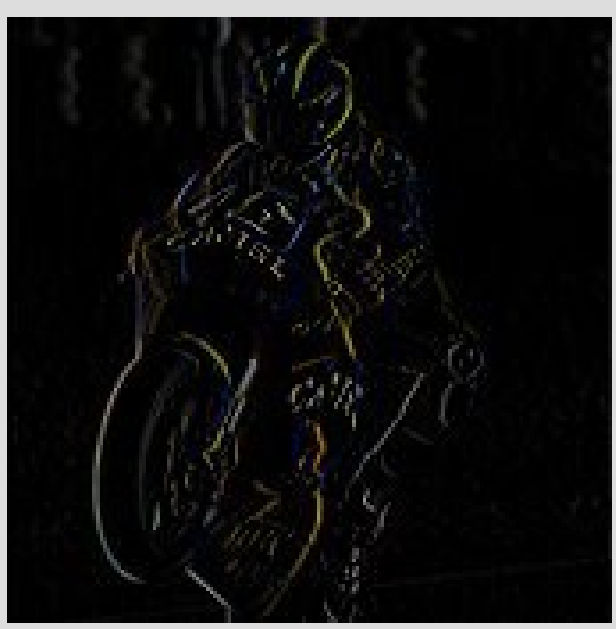

- Kernel diversi producono effetti grafici diversi
- Esempio:

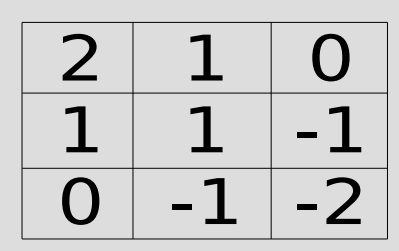

- la somma dei coefficienti è 1: l'immagine finale sarà luminosa come l'originale...
- anche questa matrice non ha simmetria centrale: c'è però una simmetria diagonale
- **sfida**: chi riesce a immaginare l'effetto?

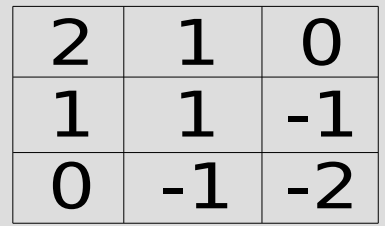

l'immagine appare come se fosse in rilievo!

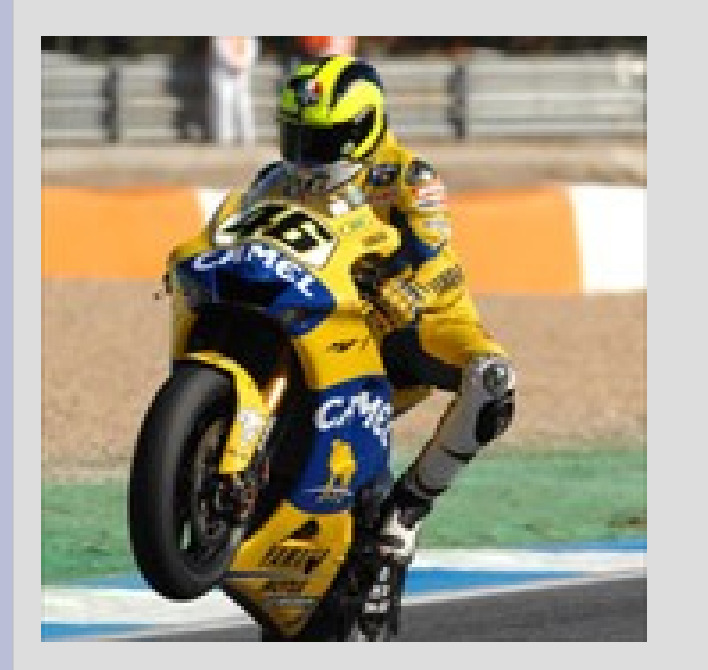

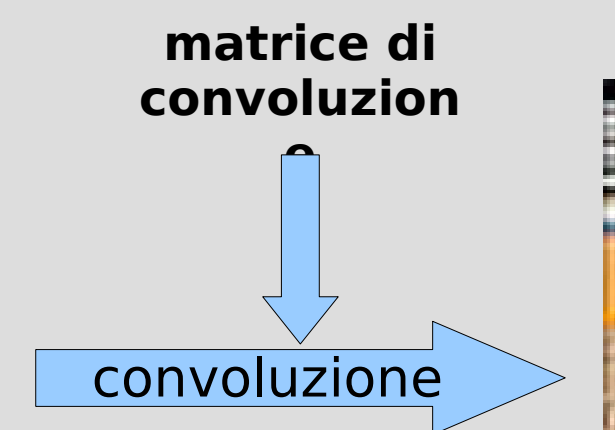

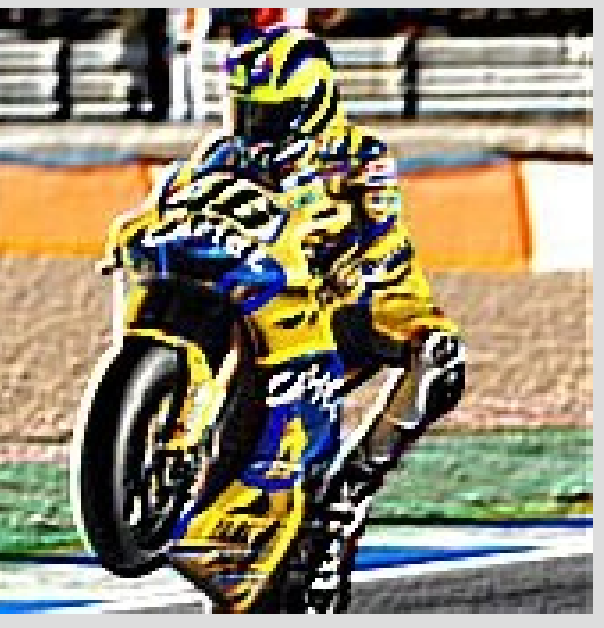

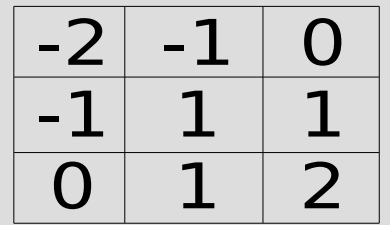

cambiando i segni, l'immagine appare come se fosse in bassorilievo

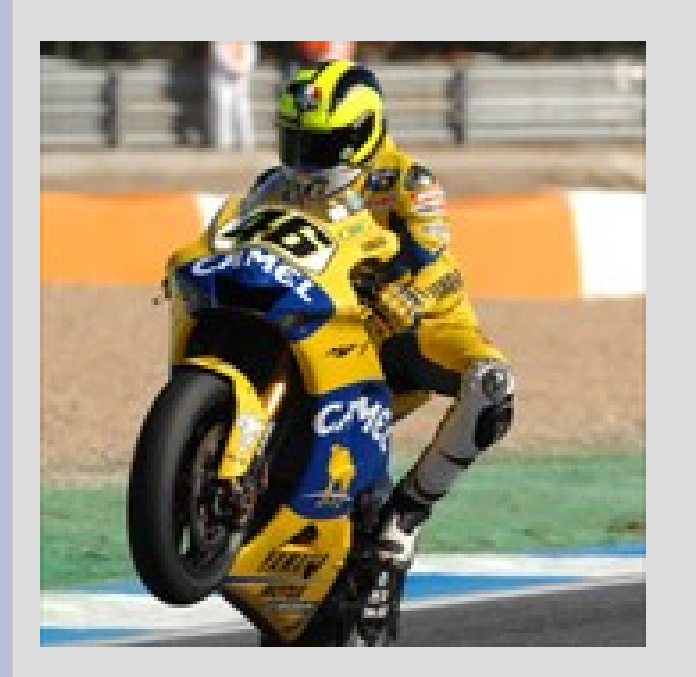

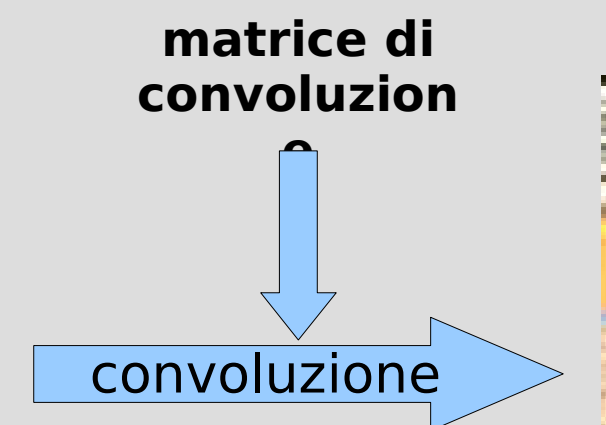

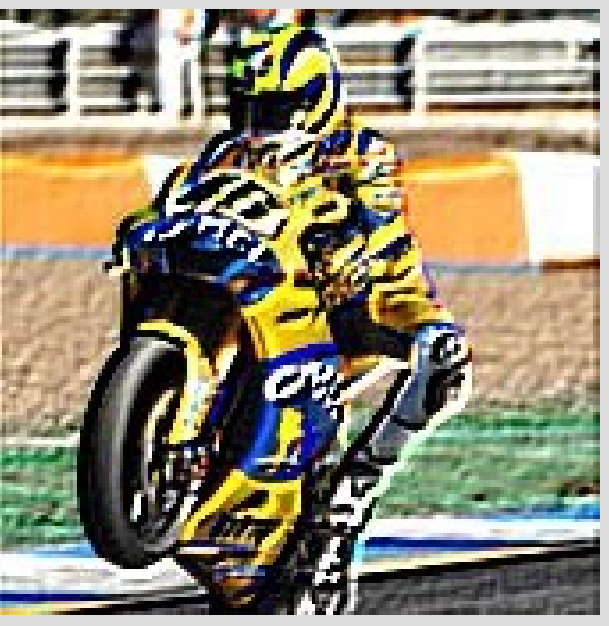

- Esistono moltissime matrici di convoluzione "classiche", che hanno nomi che richiamano l'effetto grafico prodotto
- Spesso i programmi di grafica le mettono a disposizione come operazioni "base", con un nome evocativo
	- ma sotto sotto, sono sempre convoluzioni!
- I programmi migliori consentono di definire le proprie matrici
	- È possibile ottenere così degli "effetti speciali"

- Esistono poi altri filtri, che applicano tecniche analoghe alla convoluzione
	- per esempio: massimo e minimo dei pixel vicini anziché somma pesata dei valori
- I programmi di grafica offrono filtri per gli usi più comuni
- A volte è possibile definirne di propri, ma solo scrivendoli in un qualche linguaggio di programmazione

- Per esempio: i filtri **dilata** ed **erodi** allargano, rispettivamente, le parti chiare e quelle scure dell'immagine
	- ottenuti con calcoli di massimo e minimo fra i vicini
	- utili per effetti da "macchiaioli"!
- Naturalmente, come per la maggior parte dei filtri, si perderà un po' di definizione dell'immagine...

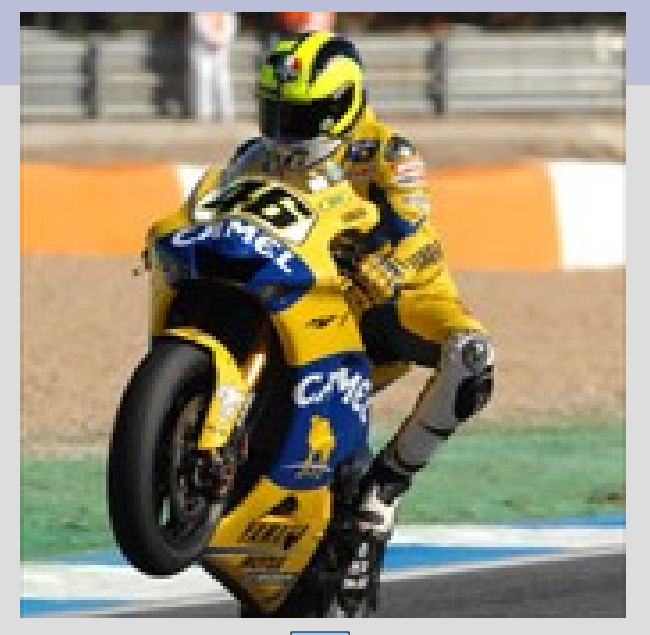

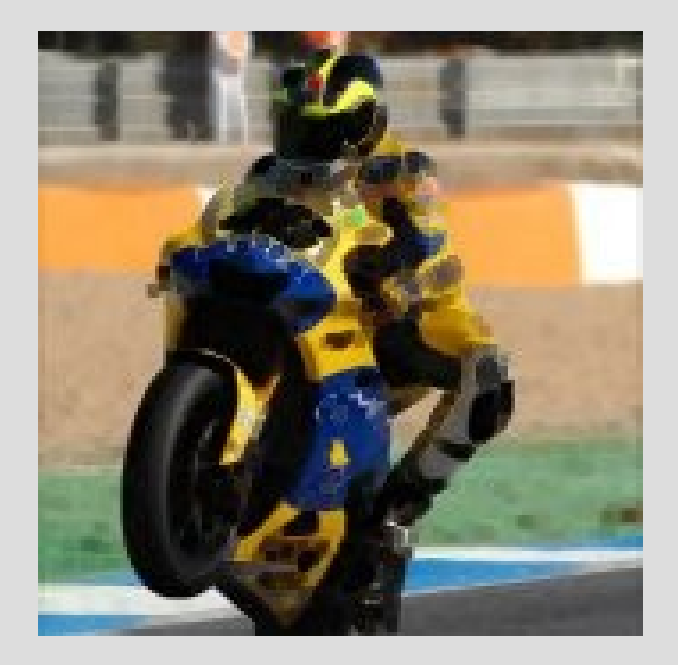

Dilata Erodi

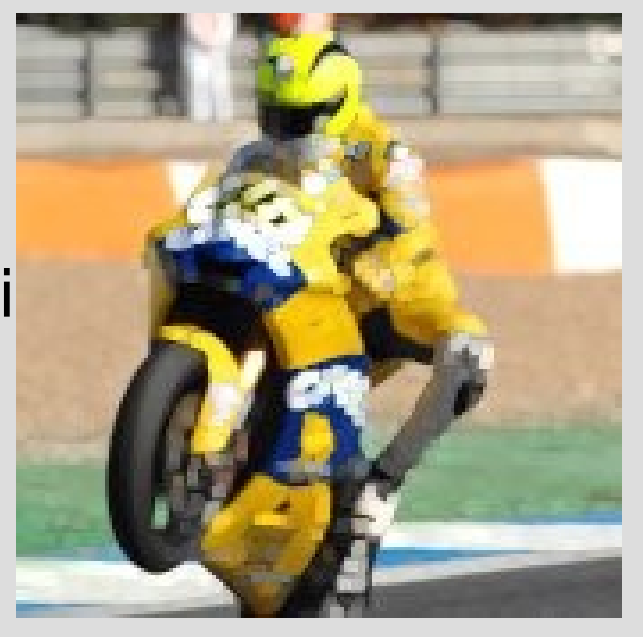

- Altri filtri ancora consentono di eliminare i pixel isolati
	- per esempio, un singolo pixel scuro su uno sfondo tutto chiaro, o viceversa
- Possono essere usati per "ripulire" un'immagine, eliminando il **disturbo** o **rumore** sull'immagine
	- il disturbo può essere stato introdotto, per esempio, da polvere sull'obbiettivo di una macchina fotografica digitale

● Ci sono poi filtri che **aggiungono** rumore, o comunque manipolano l'immagine aggiungendo degli elementi casuali

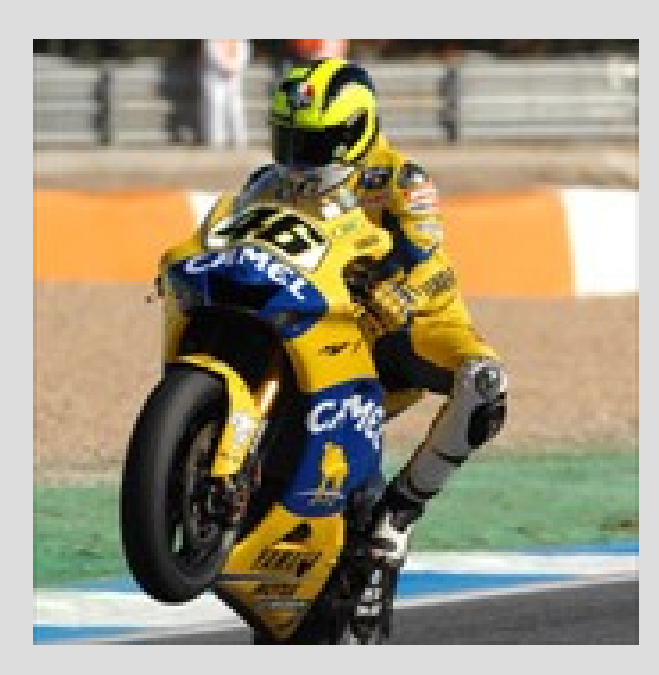

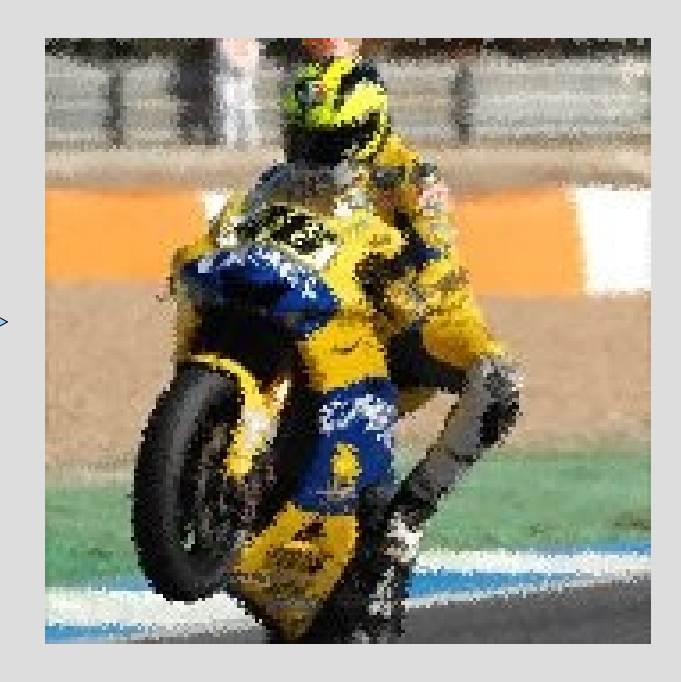

- Infine, esistono filtri di tipo **programmativo**: la loro azione è descritta da un programma in un qualche linguaggio di programmazione
- Si trovano spesso sul web raccolte di filtri di questo tipo per gli effetti più disparati
- Spesso simulano fenomeni fisici (lenti, fuoco, colori che colano) o tecniche artistiche (mosaico, vetrata, pastello, olio)

### **Esempi: filtri artistici**

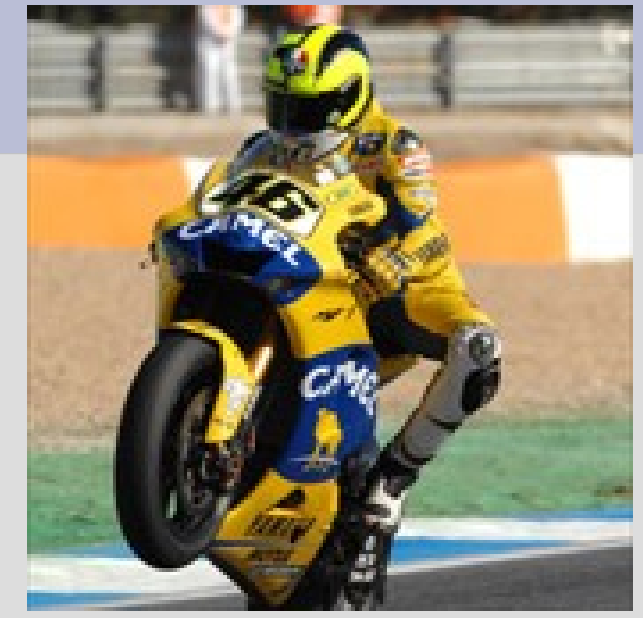

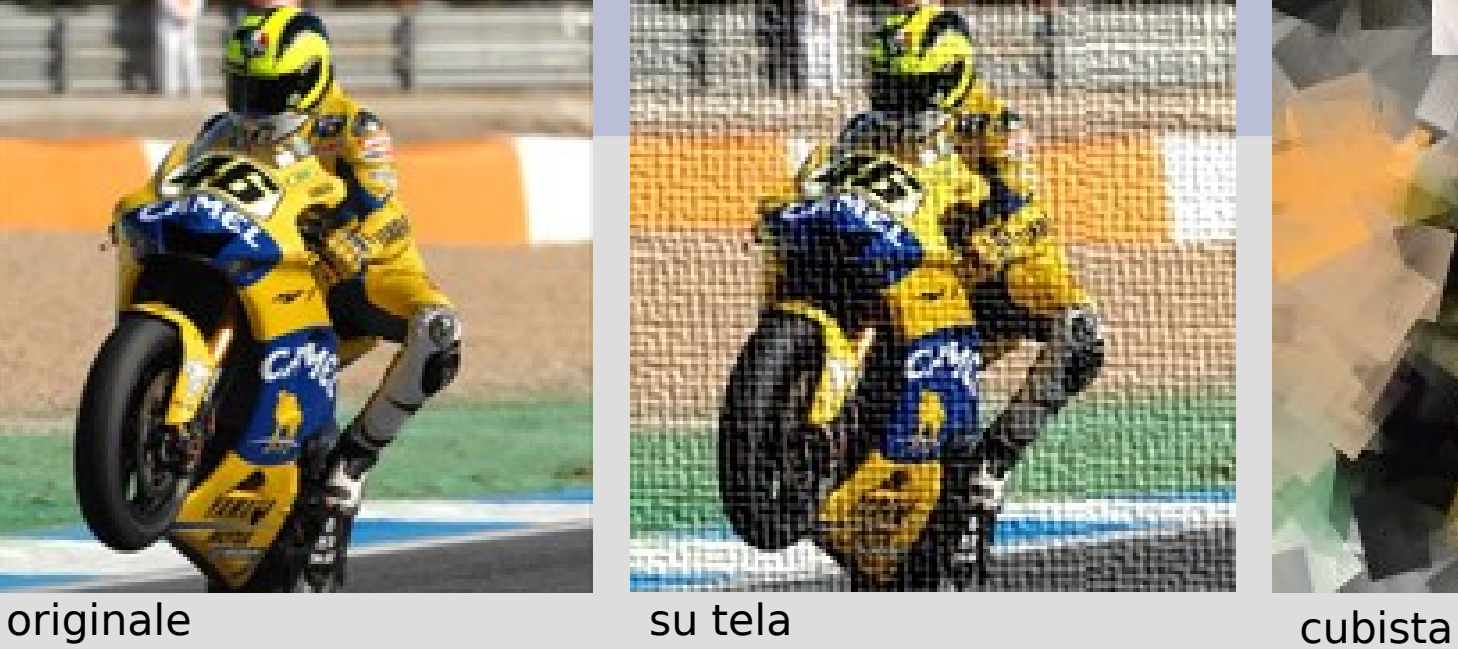

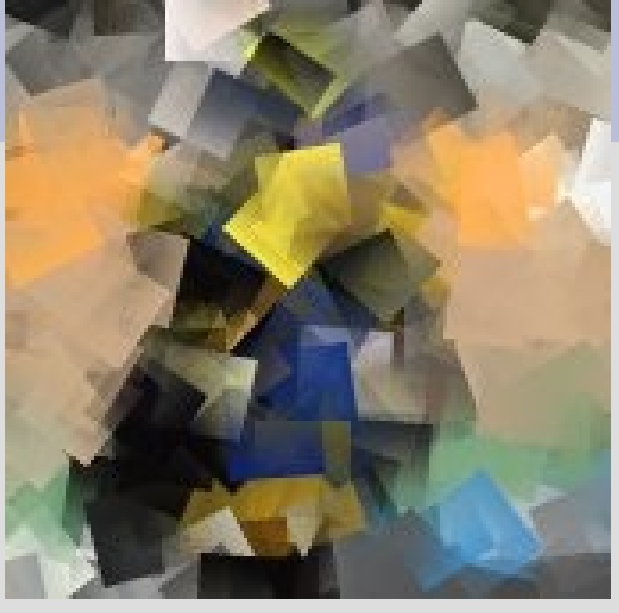

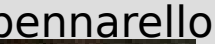

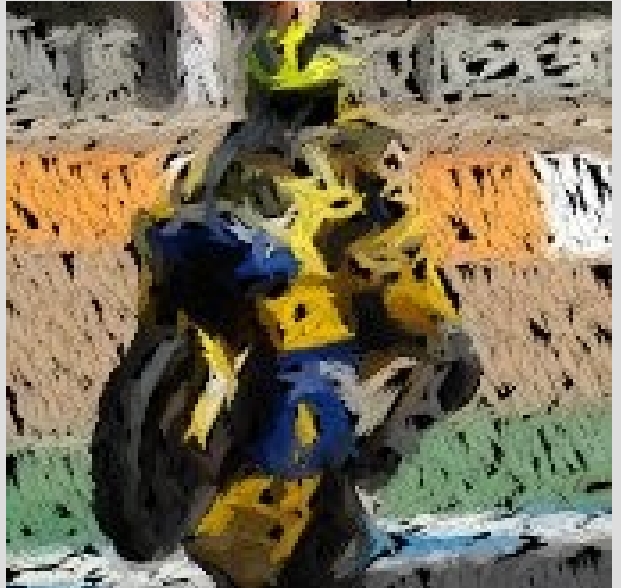

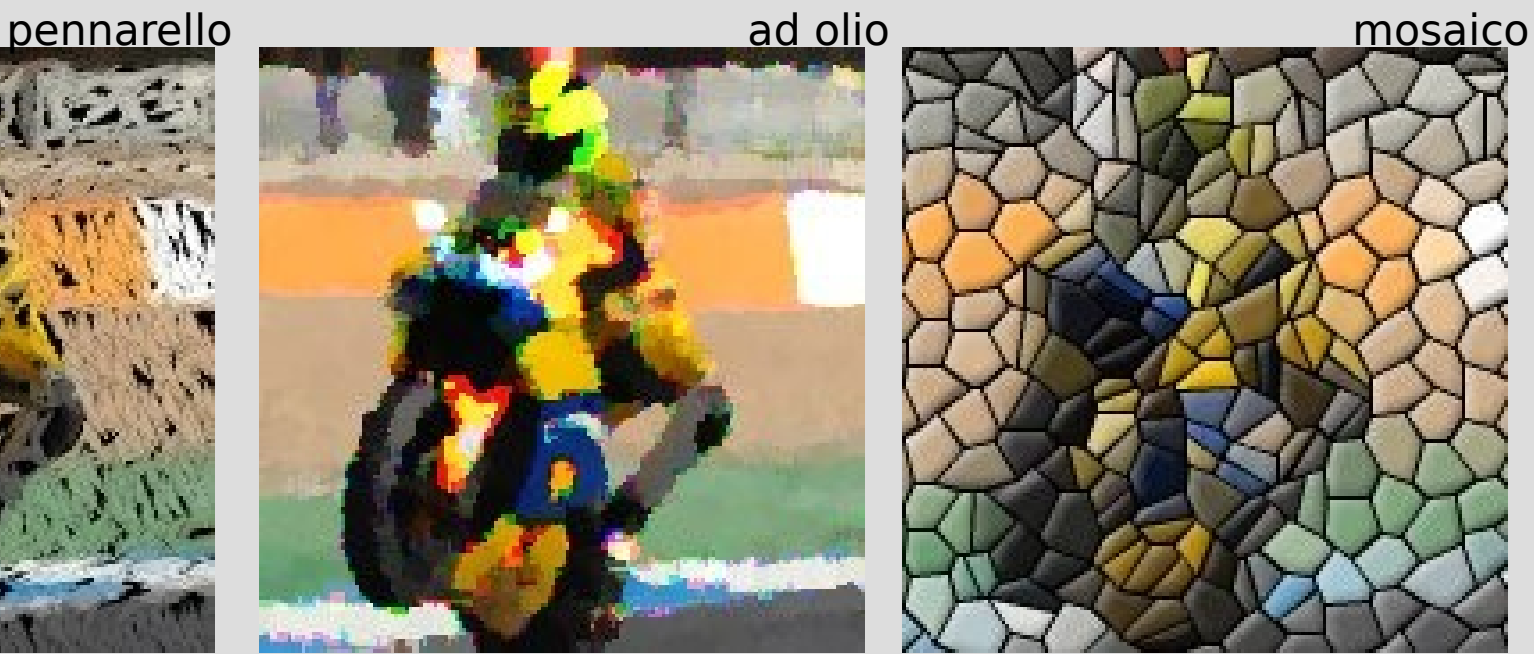

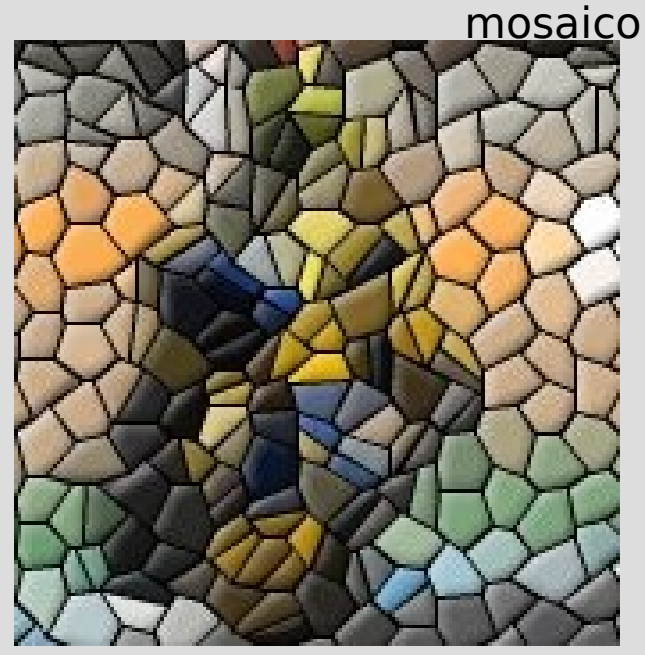

## **Esempi: filtri fisici**

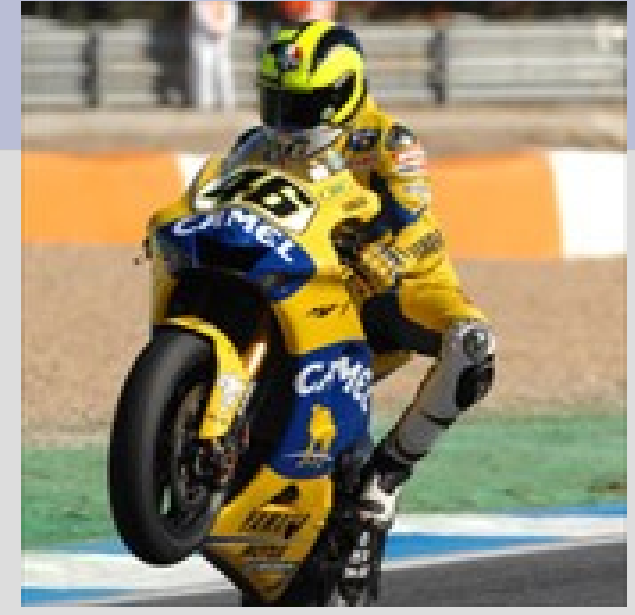

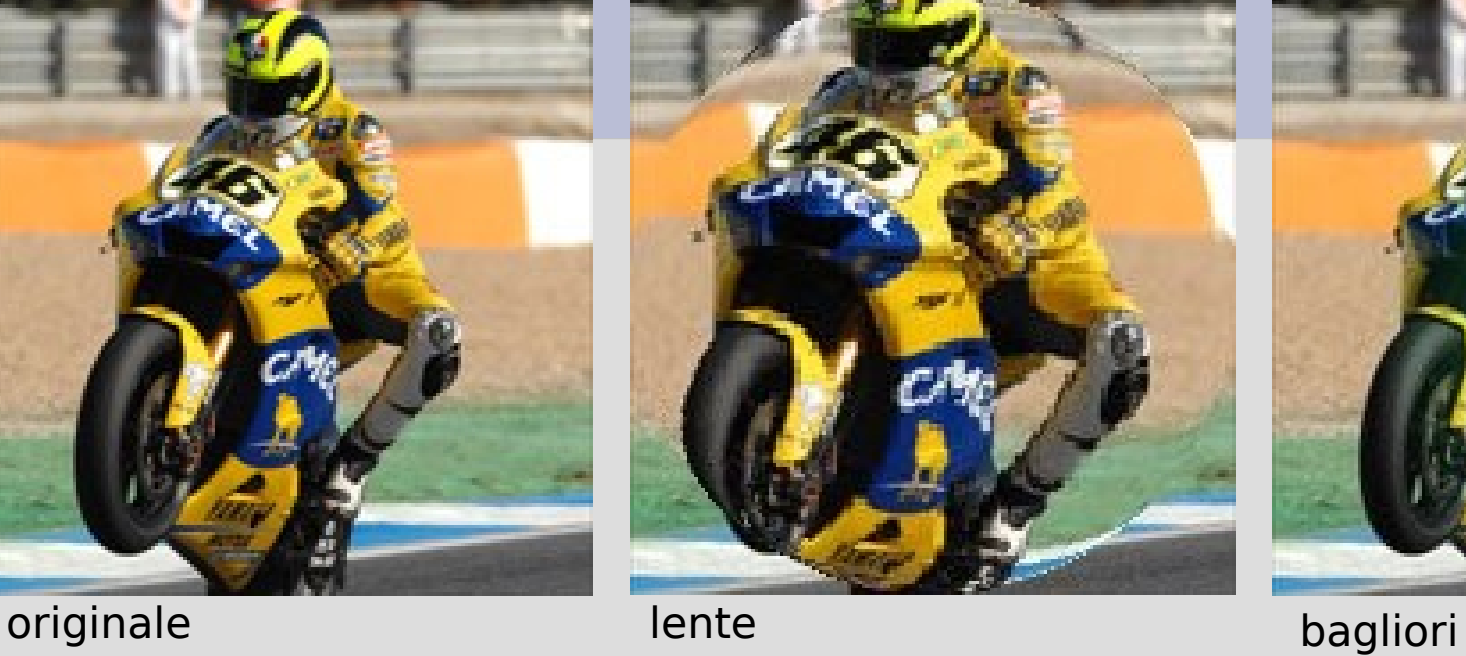

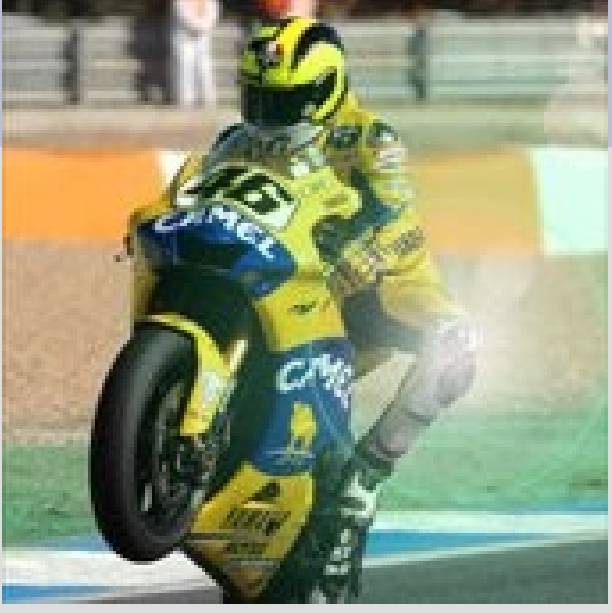

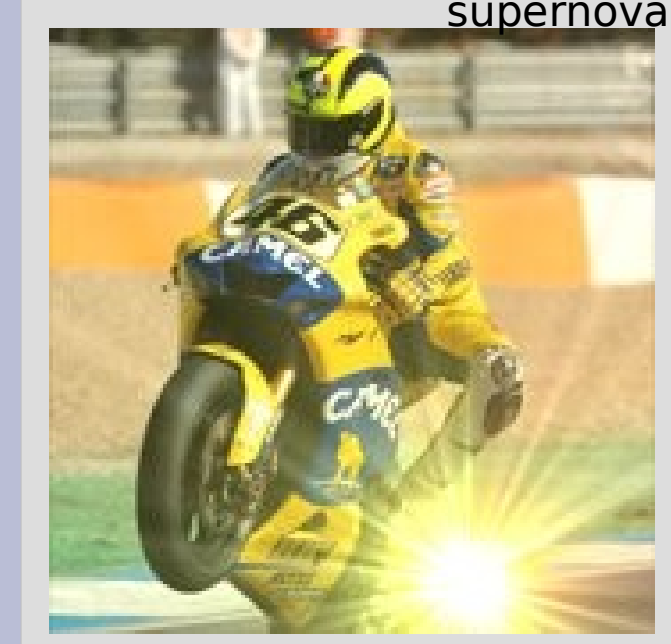

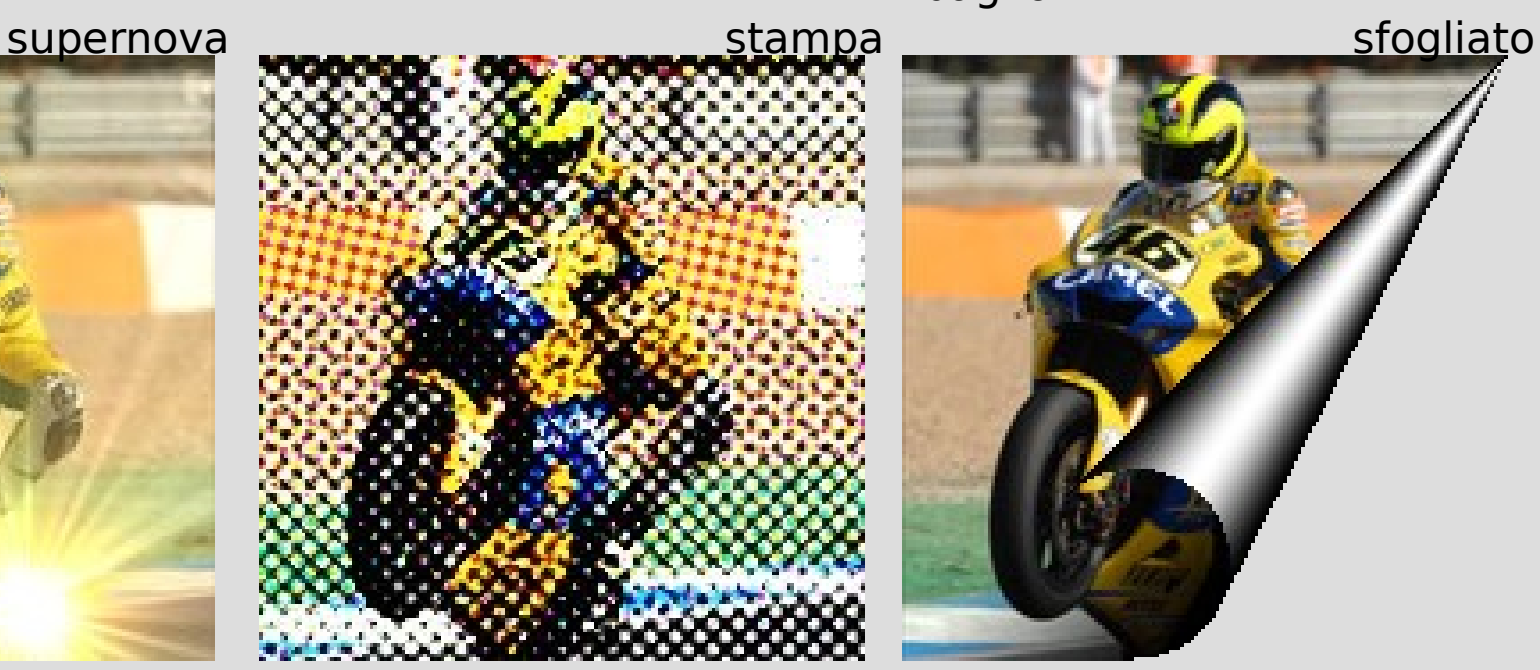

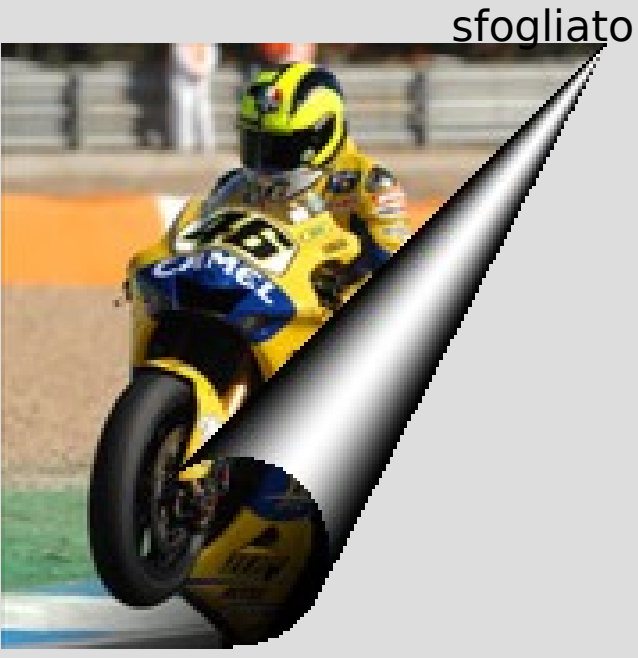

# **Altri strumenti per il ritocco di immagini**

- I programmi di editing di immagini mettono spesso a disposizione altri strumenti
- **Pennello**, **stampino**, **testo**, **riempimenti**, **sfumature**, **gomma**, **mascherature**...
- Vedremo il loro uso a laboratorio!

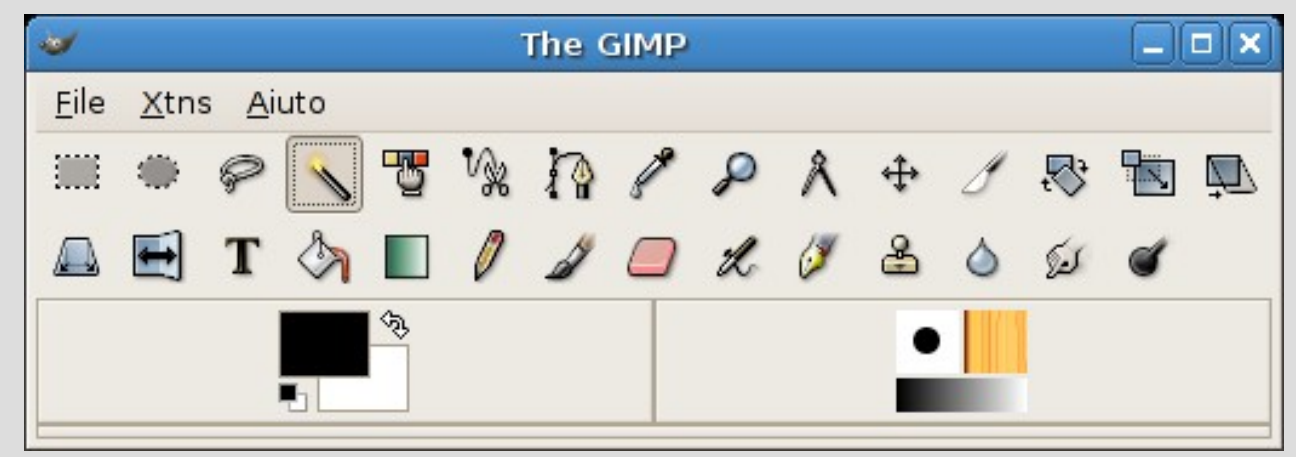

## **Riferimenti**

- Il manuale di GIMP, il programma di editing digitale di immagini che usiamo, è (in Italiano) alla URL <http://docs.gimp.org/it/index.html>
- La home page di GIMP è [http://www.gimp.org,](http://www.gimp.org/) mentre quella di Photoshop è<http://www.adobe.com/products/photoshop/>
	- da entrambe si accede a numerosi link di approfondimenti
- Approfondimenti (di tipo soprattutto matematico) sulle principali trasformazioni sono reperibili (in Inglese) all'URL [http://www.ph.tn.tudelft.nl/Courses/FIP/frames/fip.html,](http://www.ph.tn.tudelft.nl/Courses/FIP/frames/fip.html) nella sezione "Algorithms"
- Un'applet interattiva consente di giocare con le convoluzioni: <http://homepages.inf.ed.ac.uk/rbf/HIPR2/convolutiondemo.htm>
- Un testo classico di riferimento è Digital Image Processing, di Rafael C. Gonzalez e Richard E. Woods, Prentice Hall, 2002